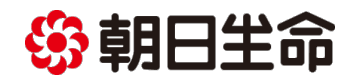

2023 年 12 月 26 日 朝日生命保険相互会社

# 「デジタル提案画面」の新規開発による新たな営業活動の展開

朝日生命保険相互会社(代表取締役社長:木村 博紀 以下、当社)は、キヤノンマーケティングジャパン 株式会社(代表取締役社長:足立 正親)と、営業職員が携行する営業用端末の画面上で生命保険商品 をご提案できる″プレゼンテーション特化型"の新機能、「デジタル提案画面」を新たに開発いたしました。

これにより、対面・非対面を問わずお客様とコミュニケーションをとりながら、その場でご要望を反映した商品プラン を画面上でご確認いただくことが可能になります。また、最新情報や保障の必要性をご理解いただくための電子版 チラシや動画を合わせてご覧いただくことで、これまで以上にお客様へわかりやすいご提案が可能になります。 当社は今後も最新の IT を駆使し、お客様との更なるコミュニケーションの深化を図ってまいります。

**<デジタル提案画面の主な特長>**

■医療・介護保障等、確認したい保障カテゴリを簡単なボタンタッチで画面上に表示可能!

■提案内容の理解促進に繋がる各種データや付加保障のおすすめポイントを動画で閲覧可能!

■お客様ご自身でデジタル提案画面を操作・内容確認が可能!

■大型液晶画面をフル活用した"プレゼンテーション特化型"の提案機能を搭載!

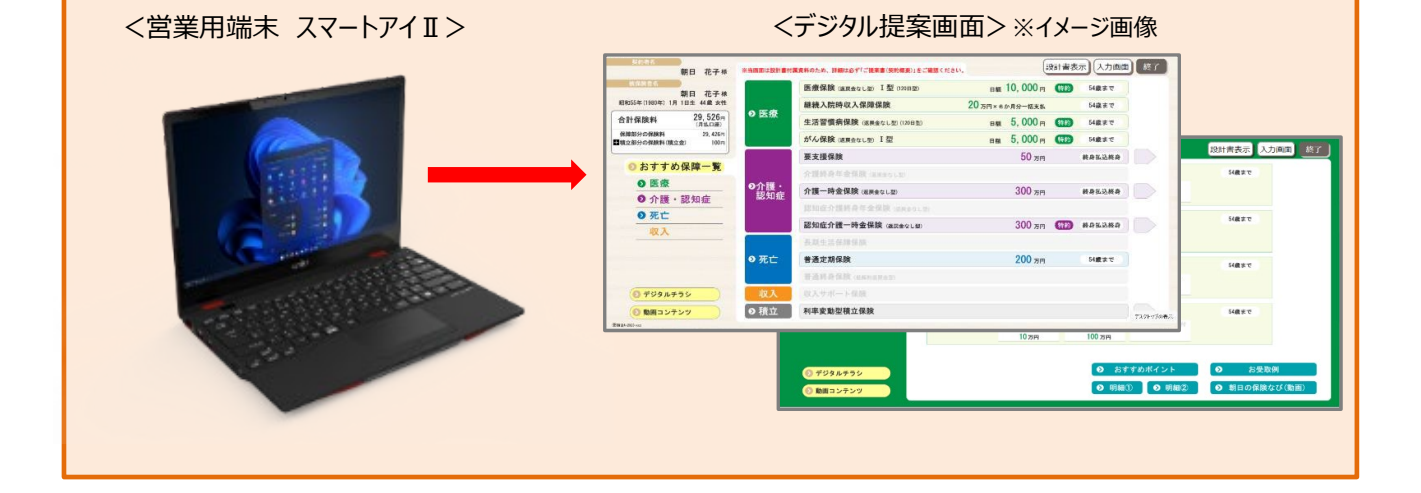

## **「デジタル提案画面」開発の目的**

- ■おすすめする商品プランをお客様へご説明する際、ご提案書をはじめ、公的保険制度の解説資料や各種デー タを掲載したチラシ等、複数の書類のなかから必要なページを開く必要があり、ご説明に時間がかかるという課 題がありました。
- ■ご自身でじっくり検討したいお客様に対しては、ご提案書もしくは電子提案書(ご提案書のPDF版)を送 信のうえ、ご提案書の理解に必要な各種データや資料等を紙媒体で提供し、お客様ご自身で複数の資料と ご提案書を見ながらご理解いただく必要がありました。
- ■ご提案したプラン内容に変更が生じた場合は、その場でプランを修正し、ご提案書のPDF版を営業用端末 の画面上でご確認いただくことは可能でしたが、端末画面に適した大きさで表示するのが難しく、見にくいという 課題がありました。

# **上記のような課題を解決し、お客様へより見やすく、わかりやすい ご提案の実現に向け、デジタル提案画面を開発いたしました︕**

### **「デジタル提案画面」の特長**

■ 医療・介護保障等、確認したい保障カテゴリを簡単なボタンタッチで画面上に表示可能!

医療保障や介護保障等、確認したい保障内容を簡単なボタンタッチで画面表示することができ、相互の保障 カテゴリへの画面遷移も簡単に行うことができます。これにより、複数の保障が付加された商品提案もスムーズに 行うことができます。

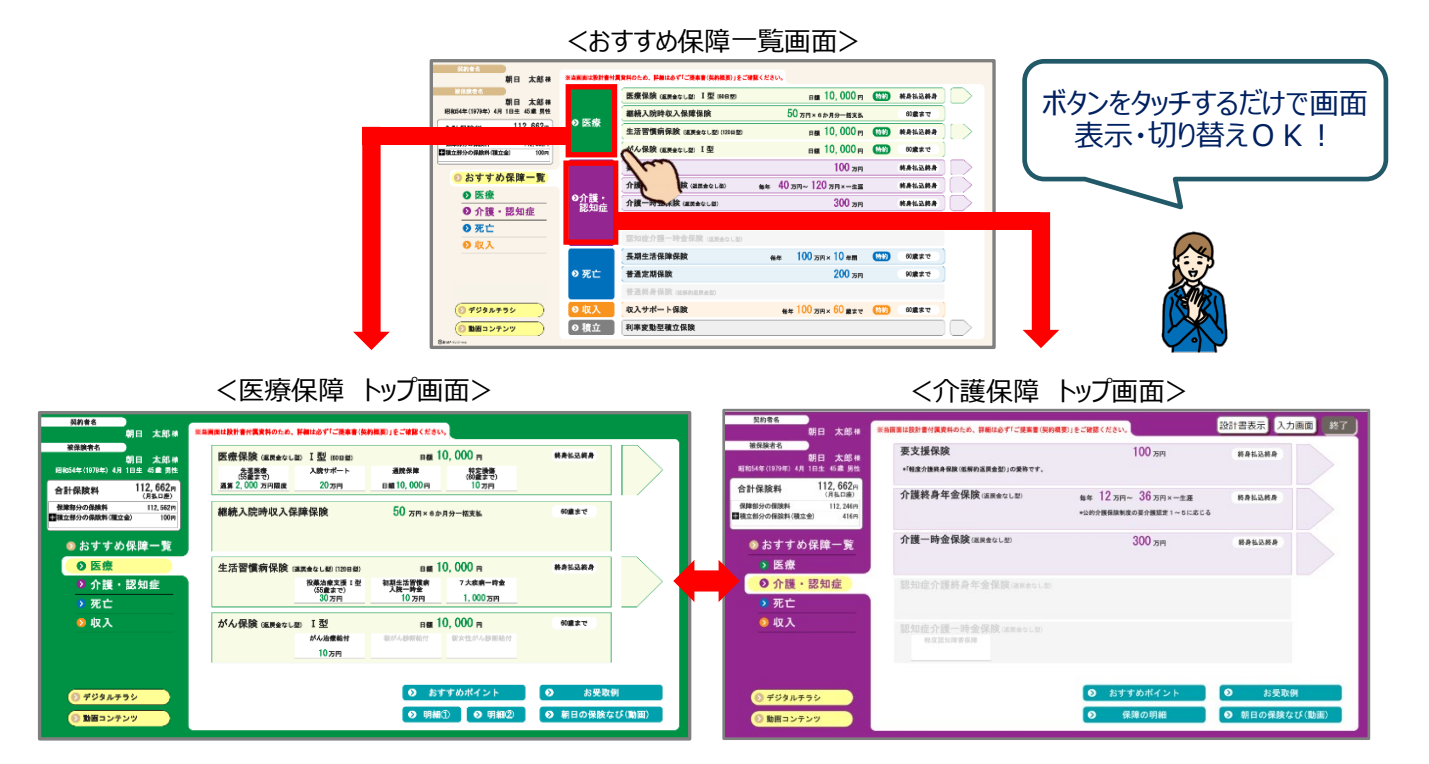

#### ■提案内容の理解促進に繋がる各種データや付加保障のおすすめポイントを動画で閲覧可能!

性別・年齢に応じた医療や介護等の各種データ、ならびにおすすめポイントを音声付動画で閲覧することがで き、お客様がより提案内容を理解しやすい作りとなっています。

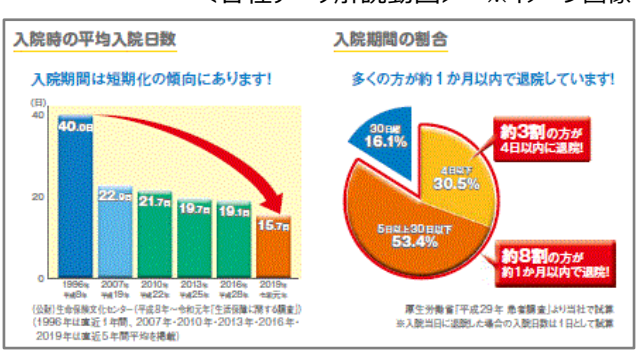

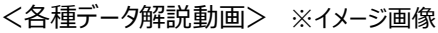

### ■お客様ご自身でデジタル提案画面を操作・内容確認が可能!

お客様のメールアドレス等にお客様専用ページのURLを送信することで、Ai-Net サービス※により、電子提案 書(ご提案書のPDF版)と同時にデジタル提案画面が提供されます。 これにより、お客様ご自身でデジタル提案画面を操作し、ご提案内容をご確認いただくことができます。 ※e メール・SMS(ショートメッセージサービス)等を利用し、お客様へ電子提案書を送信、確認いただける当社サービス。

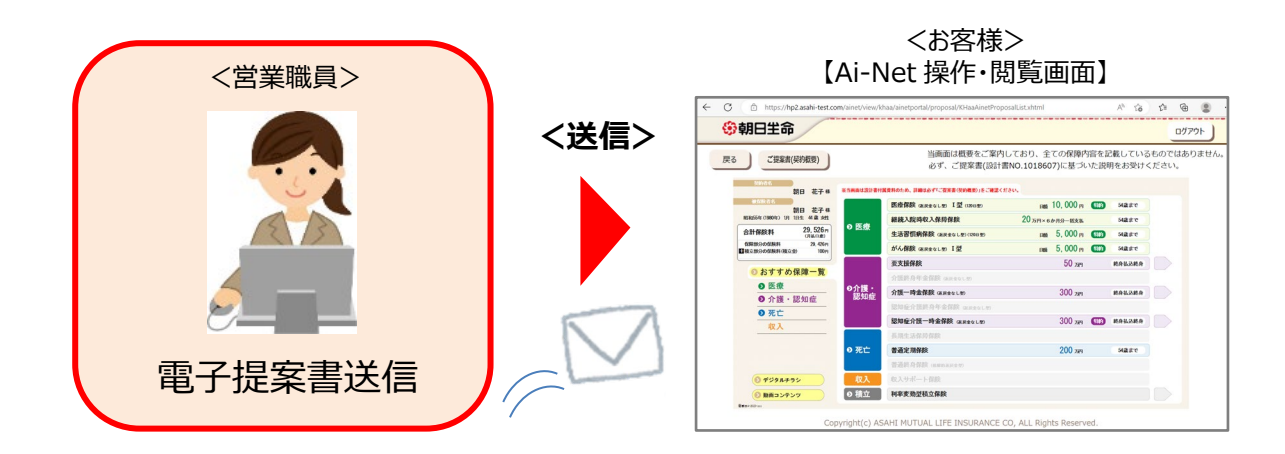

#### ■大型液晶画面をフル活用した " プレゼンテーション特化型"の提案機能を搭載!

デジタル提案画面は、2024 年1月4日より新たに導入される営業職員用の新営業端末「スマートアイⅡ」の 大型液晶画面をフル活用した商品提案専用の画面に仕上がっており、視覚的にも見やすくしたことで、お客様 の理解促進に繋がるわかりやすい商品提案を実現します。

以 上